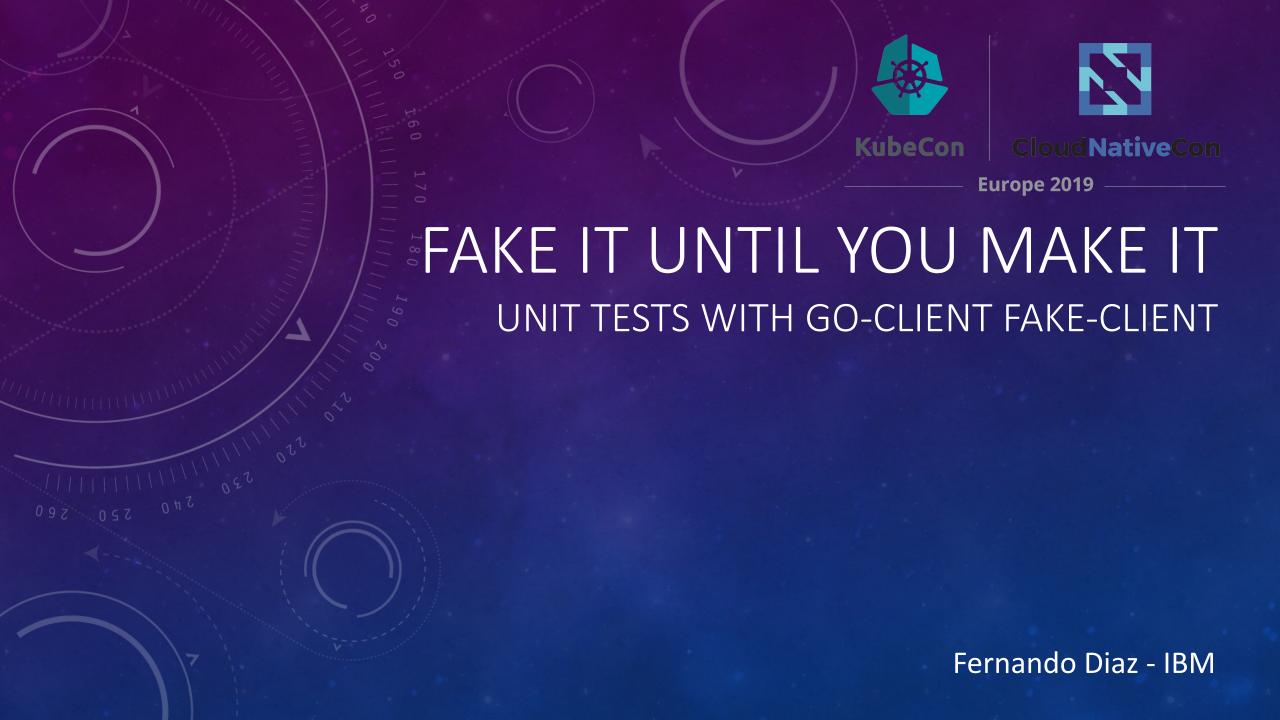

## WHAT IS THE FAKE-CLIENT

- A Kubernetes client that will respond with the given objects
- Backed by a very simple object tracker without validators
- Part of Kubernetes go-client
- Implements the ClientSet.Interface

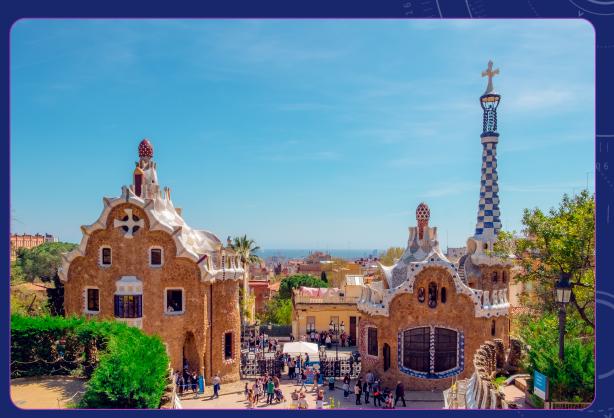

Photo by: Daniel Corneschi

## BENEFITS OF THE FAKE-CLIENT

- Simplifies Unit-Testing of functions which make Kubernetes Calls
- Allows Kubernetes Calls like Create, Get, Update,
  Delete, etc. for different APIs to be Faked
- Easy to implement

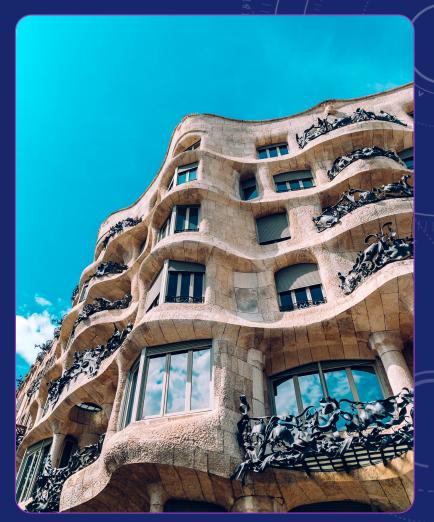

Photo by: Florencia Potter

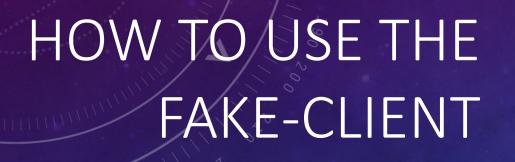

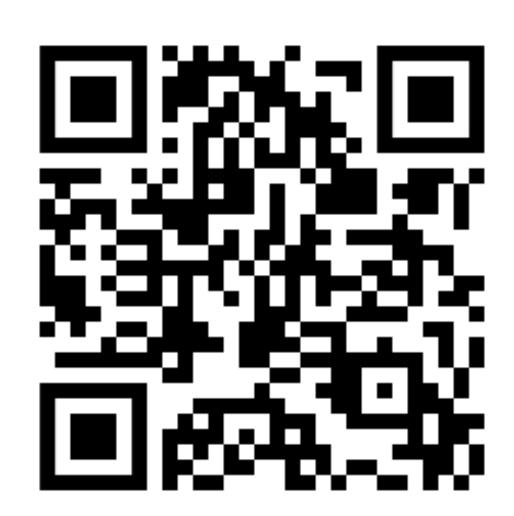

https://github.com/diazjf/fakeclient

Photo by: Angela Compagnone

## THE END

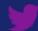

@awkwardferny

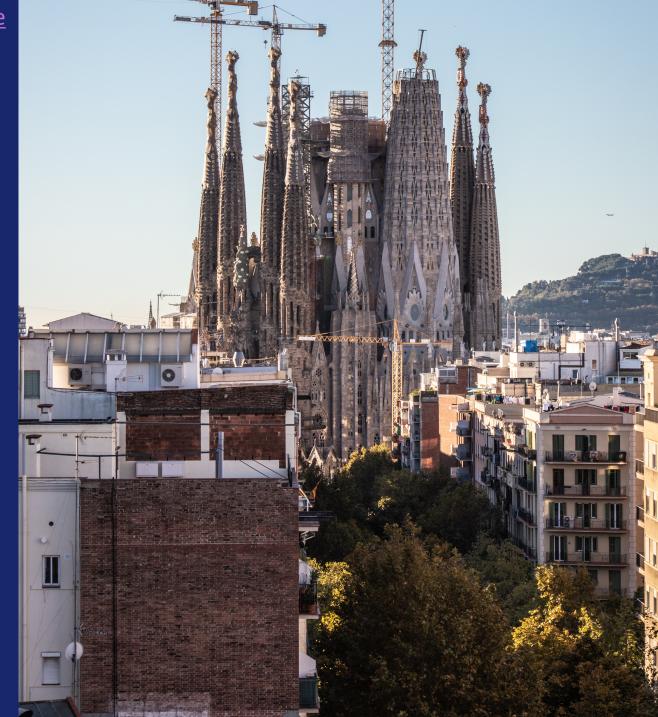